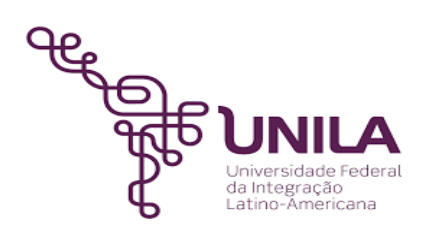

# **DETALHAMENTO DAS ATIVIDADES DO SUBPROCESSO - DAS**

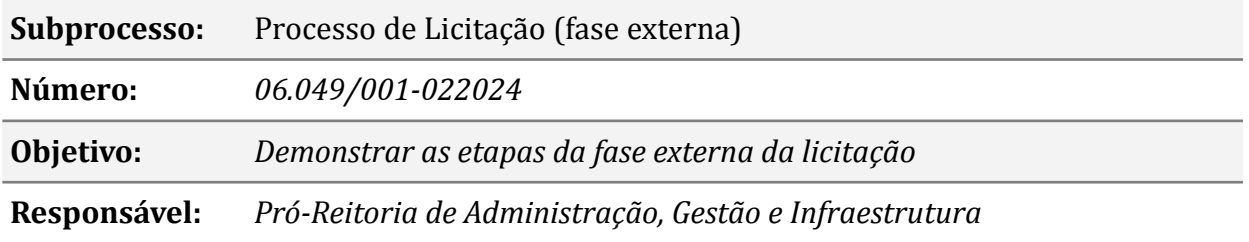

## **Atividades do subprocesso**

#### *1. Responder esclarecimento ou impugnação*

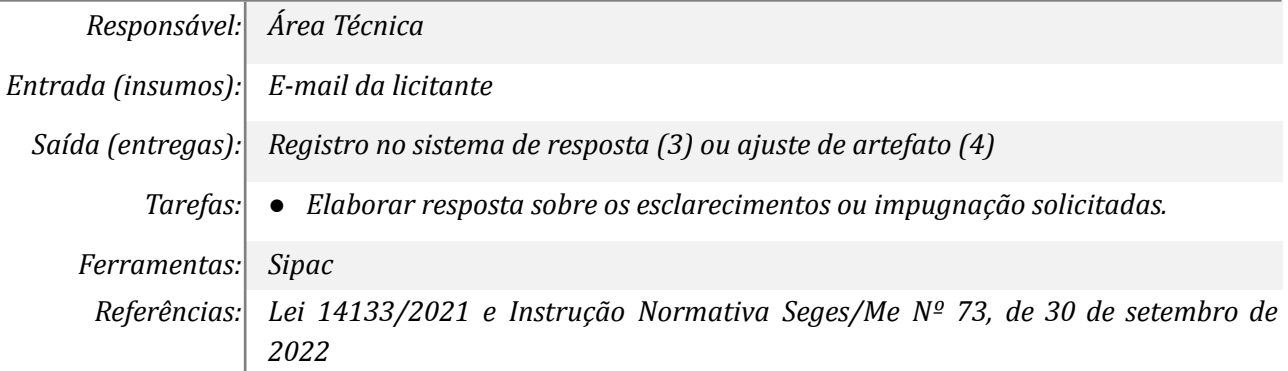

#### *2. Ajustar artefatos*

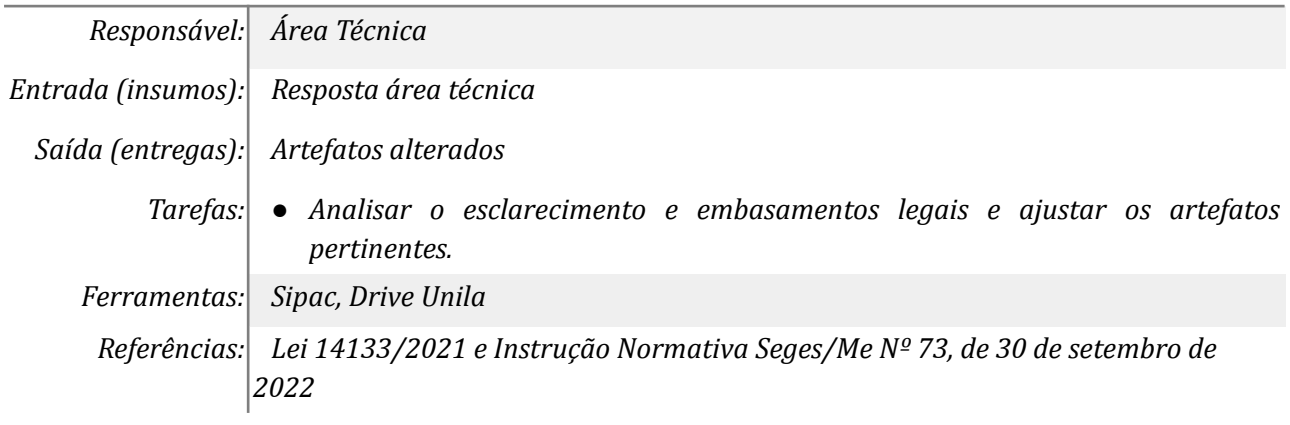

## *3. Responder impugnação ou esclarecimento*

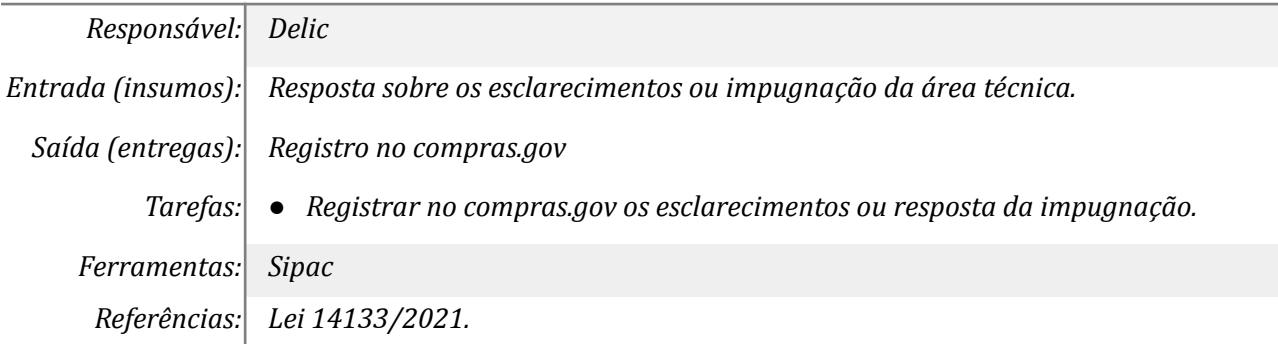

## *4. Suspender a sessão e alterar Edital*

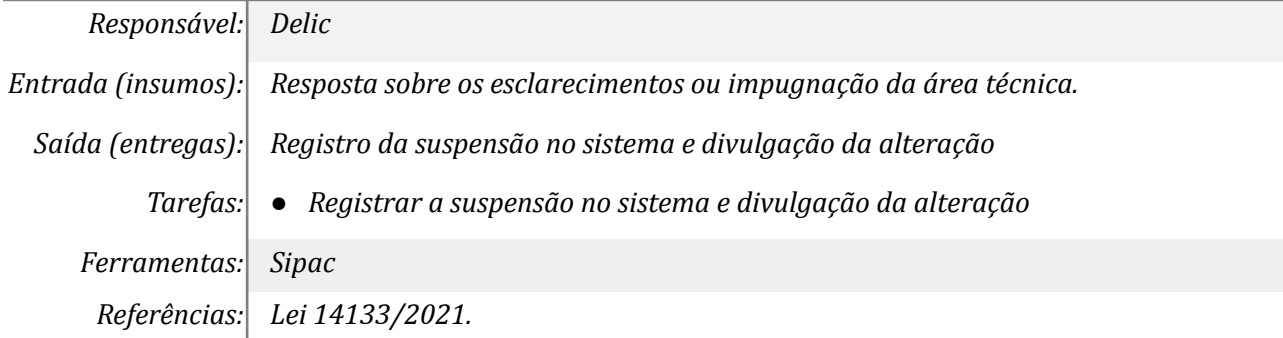

## *5. Abrir fase de lances*

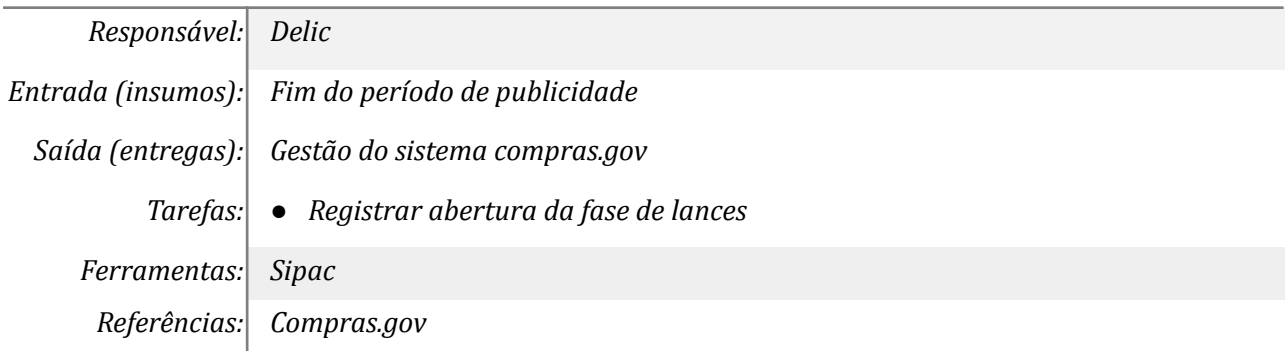

## *6. Encerrar etapa de lances*

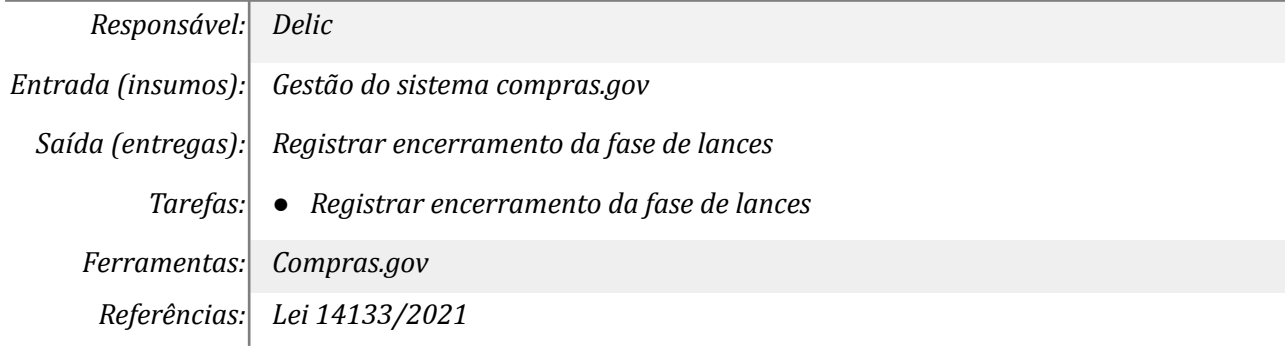

#### *7. Realizar aceite/recusa*

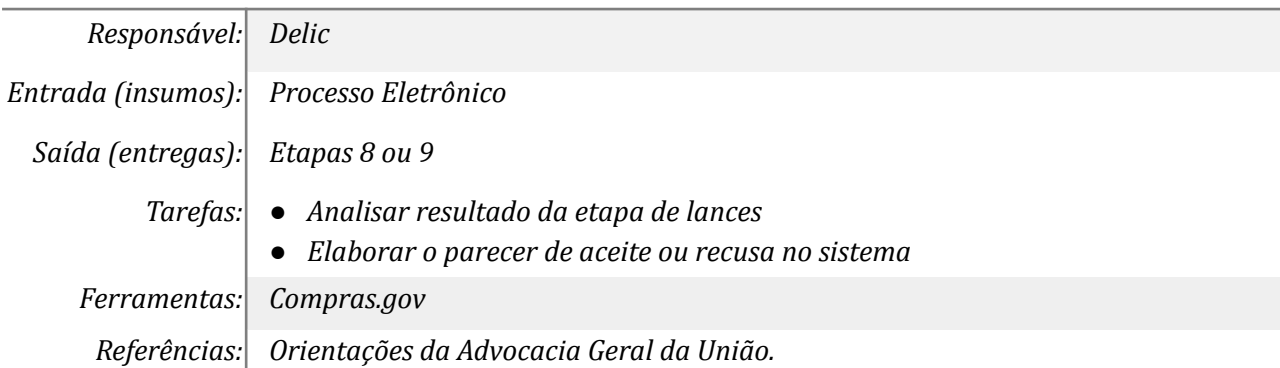

#### *8. Registrar aceitação ou recusa*

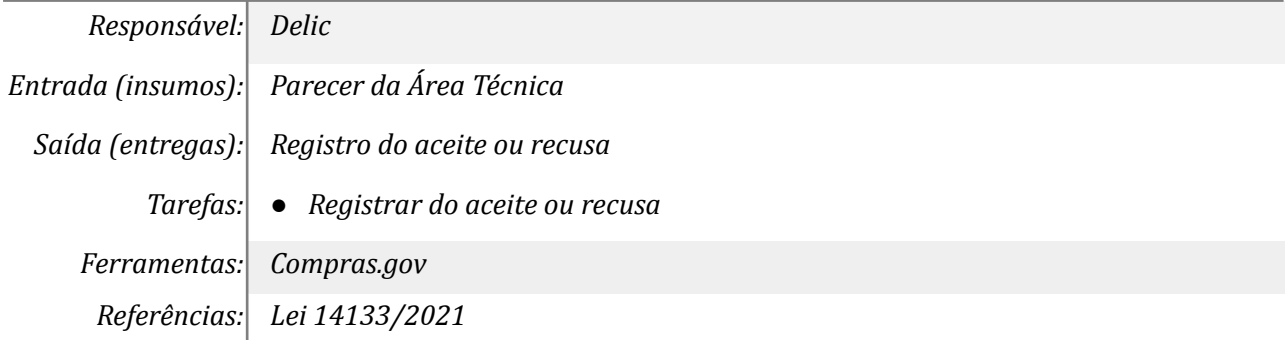

## *9. Realizar a habilitação*

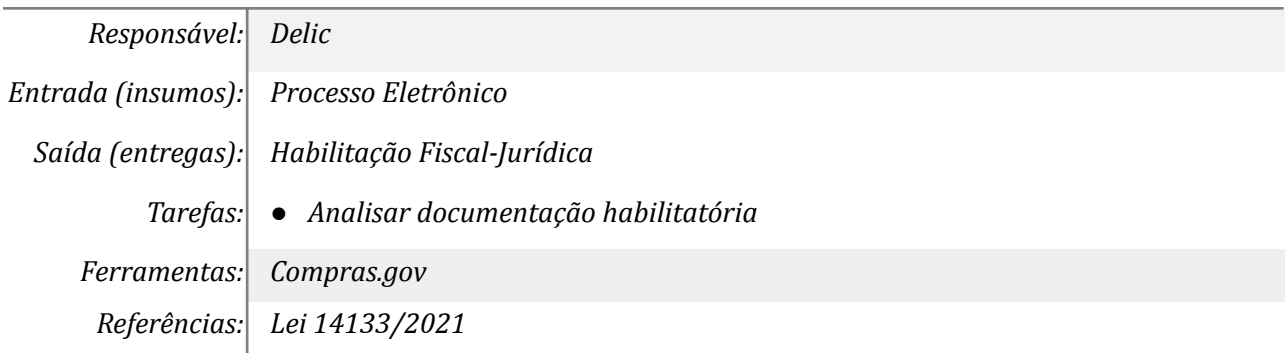

## *10. Julgar recurso e contrarrazões*

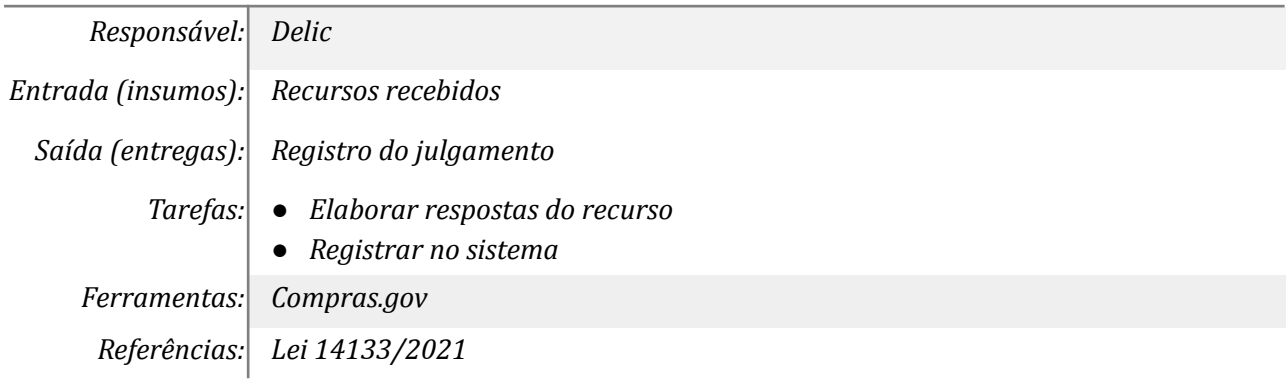

#### *11. Despachar para homologação*

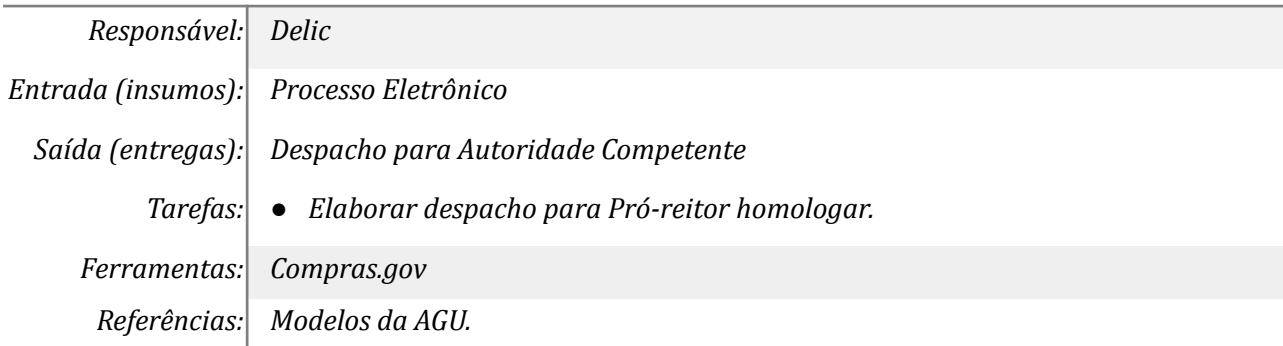

#### *12. Homologar e ou julgar recurso*

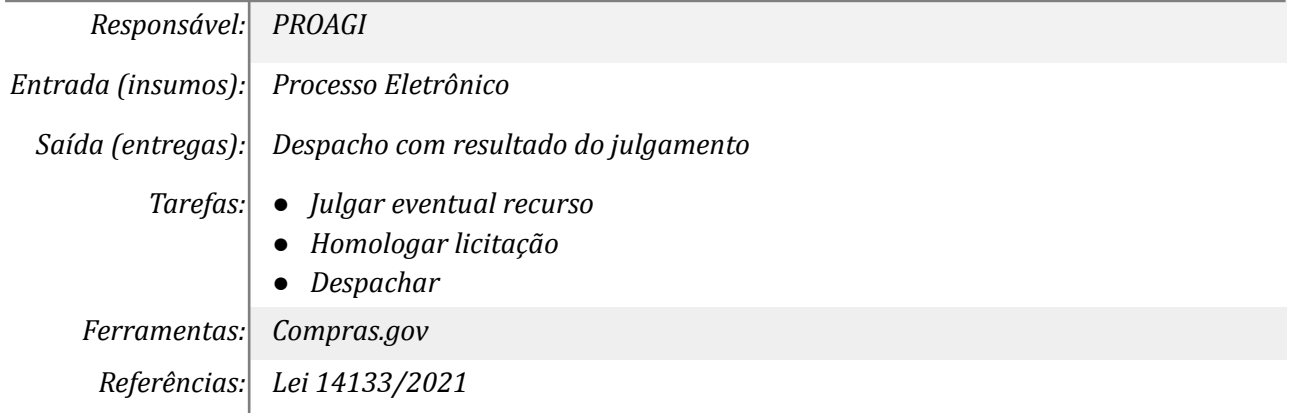

#### *13. Divulgar resultado*

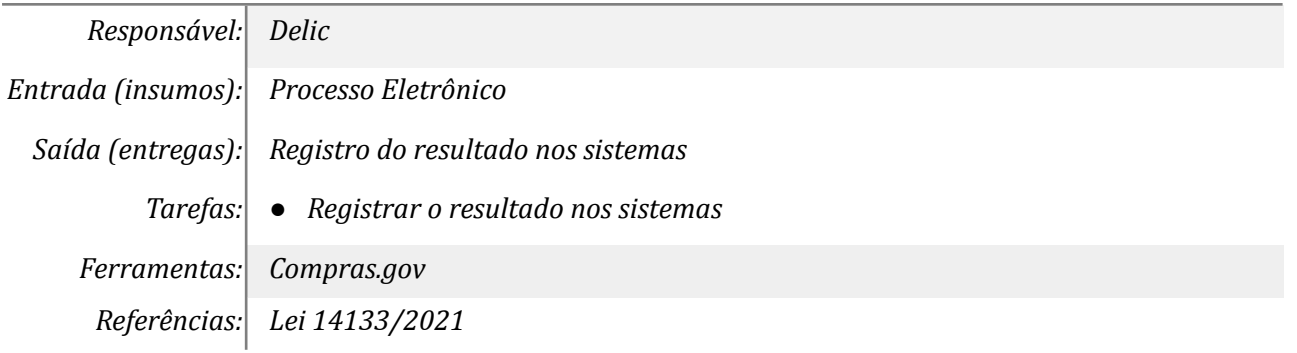

## **Mapa do Subprocesso**

*Mapa disponível no Portal de Processos da UNILA*

#### **Outras Informações**

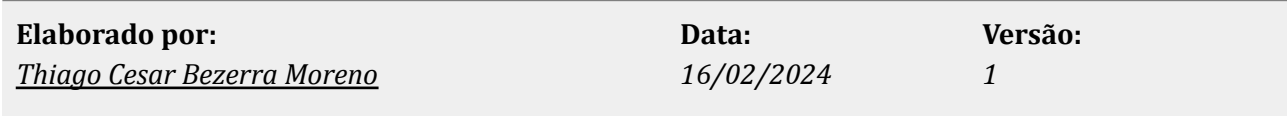